**PACKUNGSBEILAGE** 

# **Gebrauchsinformation: Information für Patienten**

#### **Sabacomb 250 Mikrogramm + 100 Mikrogramm pro Sprühstoß – Druckgasinhalation, Suspension**

## Wirkstoffe: Beclometasondipropionat, Salbutamol

## **Lesen Sie die gesamte Packungsbeilage sorgfältig durch, bevor Sie mit der Anwendung dieses Arzneimittels beginnen, denn sie enthält wichtige Informationen.**

- Heben Sie die Packungsbeilage auf. Vielleicht möchten Sie diese später nochmals lesen.
- Wenn Sie weitere Fragen haben, wenden Sie sich an Ihren Arzt oder Apotheker.
- Dieses Arzneimittel wurde Ihnen persönlich verschrieben. Geben Sie es nicht an Dritte weiter. Es kann anderen Menschen schaden, auch wenn diese die gleichen Beschwerden haben wie Sie.
- Wenn Sie Nebenwirkungen bemerken, wenden Sie sich an Ihren Arzt oder Apotheker. Dies gilt auch für Nebenwirkungen, die nicht in dieser Packungsbeilage angegeben sind. Siehe Abschnitt 4.

## **Was in dieser Packungsbeilage steht**

- 1. Was ist Sabacomb und wofür wird es angewendet?
- 2. Was sollten Sie vor der Anwendung von Sabacomb beachten?
- 3. Wie ist Sabacomb anzuwenden?
- 4. Welche Nebenwirkungen sind möglich?
- 5. Wie ist Sabacomb aufzubewahren?
- 6. Inhalt der Packung und weitere Informationen

## **1. Was ist Sabacomb und wofür wird es angewendet?**

Sabacomb ist eine Suspension zur Druckgasinhalation und wird mit einem Gerät namens Standard-Auslöser angewendet. Dadurch wird Ihr Arzneimittel in einen Nebel umgewandelt, den Sie einatmen können. Sabacomb enthält zwei verschiedene Substanzen namens Beclometasondipropionat und Salbutamol.

**Beclometasondipropionat** gehört zu einer Gruppe von Arzneimitteln namens Corticosteroide, die oft auch nur Cortison genannt werden. Cortison hat eine entzündungshemmende Wirkung und reduziert die Schwellung und Entzündung der kleinen Atemwege in der Lunge. **Salbutamol** ist ein sogenanntes Sympathomimetikum und gehört zu einer Gruppe von Arzneimitteln namens Bronchodilatoren. Es öffnet Ihre Atemwege und erleichtert so Ihre Atmung.

Wenn Sie an Asthma leiden, kann Sabacomb zur symptomatischen Behandlung als Bedarfs- oder Notfallmedikament ("Reliever") verwendet werden, um rasch eine Verengung der Atemwege zu lindern.

### Sabacomb wird angewendet als "Reliever" bei:

- Krämpfen der Atemwege (Symptome wie z. B. Keuchen, Kurzatmigkeit, Husten)
- akutem Asthmaanfall (Verschlechterung des Asthmas)

# **2. Was sollten Sie vor der Anwendung von Sabacomb beachten?**

### **Sabacomb darf nicht angewendet werden,**

- wenn Sie allergisch gegen Beclometasondipropionat, Salbutamol oder einen der in Abschnitt 6. genannten sonstigen Bestandteile dieses Arzneimittels sind
- wenn Sie eine virale Atemwegsinfektion haben
- wenn Sie wegen Tuberkulose der Lunge behandelt werden oder in der Vergangenheit behandelt wurden
- bei Kindern und Jugendlichen unter 18 Jahren
- $\mathfrak{p}$
- während der ersten drei Monate einer Schwangerschaft
- wenn Sie stillen.

## **Warnhinweise und Vorsichtsmaßnahmen**

Bitte sprechen Sie mit Ihrem Arzt oder Apotheker, bevor Sie Sabacomb anwenden:

- wenn Sie gleichzeitig mit der Anwendung von Sabacomb Cortison-Tabletten einnehmen oder wenn Sie gerade die Einnahme von Cortison-Tabletten beendet haben
- wenn Sie jemals eine ungewöhnliche Reaktion auf ein anderes Sympathomimetikum hatten (das sind Arzneimittel, die das sympathische Nervensystem "nachahmen", z. B. Pseudoephedrin)
- wenn Sie Herzprobleme haben, kürzlich einen Herzinfarkt hatten, unter Herzversagen oder an einer Verengung der Arterien um das Herz (koronare Herzkrankheit) leiden
- wenn bei Ihnen die Geschwindigkeit oder der Rhythmus des Herzschlags gestört ist
- wenn Sie einen hohen Blutdruck haben
- wenn Sie ein Glaukom (hoher Druck im Auge) haben oder Ihnen gesagt wurde, dass Sie es bekommen könnten
- wenn Sie eine Überfunktion der Schilddrüse haben
- wenn Sie einen Tumor der Nebenniere haben (Phäochromozytom)
- wenn Sie zuckerkrank sind (Diabetes)
- wenn Sie Probleme mit der Prostata haben
- wenn Sie einen niedrigen Kalium-Blutspiegel haben
- wenn bei Ihnen verschwommenes Sehen oder andere Sehstörungen auftreten, wenden Sie sich an Ihren Arzt.

Eine tägliche Anwendung von Sabacomb über mehr als 10 Tage wird nicht empfohlen. Bei anhaltenden Beschwerden sollte Ihr Arzt die Behandlung überprüfen.

Die Anwendung von Sabacomb kann die Art und Weise wie Ihr Körper Cortison produziert beeinträchtigen. Dies geschieht eher, wenn Sie hohe Dosen über einen längeren Zeitraum anwenden. Daraus kann resultieren:

- eine Erkrankung namens "Cushing-Syndrom". Das passiert wenn Sie zu viel Cortison in Ihrem Körper haben und kann zu Knochenschwund und Augenproblemen (wie Katarakt und Glaukom, ein hoher Druck im Auge) führen
- verzögertes Wachstum bei Kindern und Jugendlichen
- Schwäche Ihrer Nebennieren-Arbeit dies verursacht Appetitlosigkeit, Bauchschmerzen, Gewichtsverlust, Müdigkeit, Kopfschmerzen, Übelkeit, Erbrechen, niedrigen Blutzuckerspiegel, Ohnmachtsgefühle und mögliche Krampfanfälle
- selten kann es zu einem Zustand der überaktiven Unruhe, Schlafstörungen, Gefühlen der Angst, Depression, Aggressivität, Nervosität oder Reizbarkeit kommen. Diese Auswirkungen treten eher bei Kindern auf.

Es ist wichtig, dass Sie Ihre Dosis genau wie in der Gebrauchsinformation beschrieben oder wie von Ihrem Arzt empfohlen, anwenden. Sie sollten die Dosis nicht selbständig erhöhen oder verringern, ohne vorher ärztlichen Rat einzuholen.

Wenn Sie hohe Dosen von Cortison über einen langen Zeitraum inhalieren, kann es sein, dass Sie manchmal zusätzliches Cortison brauchen, z. B. in stressigen Umständen wie einem Krankenhausaufenthalt nach einem Unfall, vor einer Operation, bei einer schweren Verletzung oder bei Infektionen des Brustraums. Während dieser Zeit gibt Ihnen Ihr Arzt möglicherweise zusätzliche Arzneimittel, die Cortison enthalten.

### **Kinder und Jugendliche**

Es gibt keine Erfahrungen mit der Anwendung von Sabacomb bei Kindern und Jugendlichen unter 18 Jahren. Aus diesem Grund darf Sabacomb in dieser Altersgruppe nicht angewendet werden (siehe Abschnitt oben "Sabacomb darf nicht angewendet werden").

## **Anwendung von Sabacomb zusammen mit anderen Arzneimitteln**

Bitte informieren Sie Ihren Arzt oder Apotheker wenn Sie andere Arzneimittel einnehmen/anwenden, kürzlich andere Arzneimittel eingenommen/angewendet haben oder beabsichtigen andere Arzneimittel einzunehmen/anzuwenden, auch wenn es sich um Arzneimittel handelt, die ohne ärztliche Verschreibung erhältlich sind.

Einige Arzneimittel können die Wirkungen von Sabacomb verstärken und Ihr Arzt wird Sie möglicherweise sorgfältig überwachen, wenn Sie diese Arzneimittel einnehmen (einschließlich einiger Arzneimittel gegen HIV: Ritonavir, Cobicistat).

Informieren Sie Ihren Arzt oder Apotheker insbesondere, wenn Sie eines der folgenden Arzneimittel einnehmen:

- sogenannte "Betablocker" wie Propranolol, die verwendet werden, um Herzprobleme, Bluthochdruck, Angstzustände oder Migräne zu behandeln
- Arzneimittel gegen Depressionen
- Arzneimittel, die Disulfiram enthalten (werden verwendet zur Unterstützung der Behandlung von chronischem Alkoholismus)
- Antibiotika, die Metronidazol enthalten (werden verwendet zur Bekämpfung von Bakterien in Ihrem Körper)

## **Anwendung von Sabacomb zusammen mit Nahrungsmitteln und Getränken**

Sie können Sabacomb zu jeder Tageszeit, vor oder nach einer Mahlzeit, anwenden.

### **Schwangerschaft und Stillzeit**

Wenn Sie schwanger sind oder stillen, oder wenn Sie vermuten, schwanger zu sein oder beabsichtigen, schwanger zu werden, fragen Sie vor der Anwendung dieses Arzneimittels Ihren Arzt oder Apotheker um Rat.

### *Schwangerschaft*

Sabacomb darf während den ersten 3 Monaten (ersten Trimester) der Schwangerschaft nicht angewendet werden. Im zweiten und dritten Trimester dürfen Sie Sabacomb nur auf Rat Ihres Arztes anwenden. Wenn Sie dieses Arzneimittel während der Schwangerschaft anwenden müssen, wird Ihr Baby sorgfältig überwacht werden.

### *Stillzeit*

Wenden Sie Sabacomb nicht an, wenn Sie stillen.

### **Verkehrstüchtigkeit und Fähigkeit zum Bedienen von Maschinen**

Es ist nicht wahrscheinlich, dass Sabacomb Ihre Verkehrstüchtigkeit oder Fähigkeit zum Bedienen von Maschinen beeinflusst.

### **Sabacomb enthält geringe Mengen an Ethanol (Alkohol)**

Jede Betätigung (Sprühstoß) Ihres Inhalators enthält 8 mg Ethanol. Die Verwendung von ethanolhaltigen Arzneimitteln kann zu positiven Anti-Doping-Tests führen, je nach den Grenzwerten für den Blutalkoholgehalt einiger Sportverbände.

# **Hinweis an Sportler**

Die Anwendung von Sabacomb, falls nicht therapeutisch notwendig, wird als Doping erachtet. Wenn Sie eine Urinprobe im Rahmen einer sportlichen Routine Doping-Untersuchung abgeben müssen, erwähnen Sie, dass Sie dieses Arzneimittel einnehmen.

## **3. Wie ist Sabacomb anzuwenden?**

Wenden Sie dieses Arzneimittel immer genau nach Absprache mit Ihrem Arzt oder Apotheker an. Fragen Sie bei Ihrem Arzt oder Apotheker nach, wenn Sie sich nicht sicher sind. Ändern Sie unter keinen Umständen die Dosis, ohne vorher mit Ihrem Arzt zu sprechen.

Sabacomb dient zur inhalativen Anwendung. Es wird über den Mund in die Lunge eingeatmet.

## **Dosierung**

- **Als "Reliever" (Bedarfsmedikament) für leichtes Asthma und akuten Asthmaanfall:**  Die empfohlene Dosis beträgt jeweils 2 Inhalationen. Diese Dosis kann bei Bedarf nach 4 Stunden wiederholt werden. Die maximale Dosis beträgt 8 Inhalationen in 24 Stunden mit jeweils zumindest einem 4-Stunden-Intervall zwischen den Behandlungen.

## **Anweisungen zur Verwendung des Inhalators**

Wenn Sie den Inhalator zum ersten Mal verwenden, oder Ihren Inhalator für 7 Tage oder länger nicht verwendet haben, müssen Sie die Funktion des Inhalators überprüfen, indem Sie zwei Sprühstöße in die Luft abgeben.

Befolgen Sie sorgsam die folgenden Anweisungen:

- 1. Entfernen Sie die Schutzkappe vom Mundstück.
- 2. Halten Sie den Inhalator zwischen Daumen und Zeigefinger, mit dem Mundstück nach unten (siehe Abbildung 1-2);
- 3. Schütteln Sie kräftig ohne zu drücken (siehe Abbildung 3).
- 4. Atmen Sie tief aus (siehe Abbildung 4A). Legen Sie dann das Mundstück in den Mund und umschließen Sie es fest mit Ihren Lippen (siehe Abbildung 4B).
- 5. Während Sie mit einer langsamen und tiefen Einatmung durch den Mund beginnen, drücken Sie mit dem Zeigefinger nur einmal durch (siehe Abbildung 5).
- 6. Nach der Einatmung halten Sie so lange wie möglich den Atem an. Schließlich entfernen Sie den Inhalator aus Ihrem Mund und atmen langsam aus. Atmen Sie nicht in den Inhalator hinein.

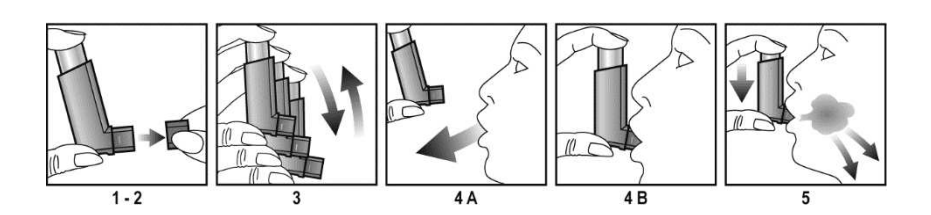

Wenn Sie einen zweiten Sprühstoß einnehmen müssen halten Sie den Inhalator für etwa eine halbe Minute in senkrechter Position und wiederholen Sie dann die Schritte 2 bis 6.

Bringen Sie die Schutzkappe wieder am Mundstück an, sobald die Inhalationen abgeschlossen sind.

### **Reinigungsanleitung**

Für die regelmäßige Reinigung des Inhalators entfernen Sie die Schutzkappe vom Mundstück und wischen das Mundstück innen und außen mit einem trockenen Tuch ab. Verwenden Sie kein Wasser oder andere Flüssigkeiten, um das Mundstück zu reinigen.

Spülen Sie Ihren Mund aus oder gurgeln Sie mit Wasser oder putzen Sie die Zähne nach jeder Anwendung, um das Risiko einer Pilzinfektion (Candidiasis) im Mund und Rachenraum zu senken.

## **Wenn Sie eine größere Menge von Sabacomb angewendet haben, als Sie sollten**

Wenn Sie eine größere Menge angewendet haben, als Sie sollten, sprechen Sie mit Ihrem Arzt oder gehen Sie umgehend in ein Krankenhaus. Ihr Arzt wird womöglich Ihren Cortisol-Blutspiegel überprüfen wollen und dafür eine Blutprobe nehmen müssen (Cortisol ist ein Steroidhormon, das natürlich im Körper vorkommt). Es ist wichtig, dass Sie Ihre Dosis genau wie in der Gebrauchsinformation angegeben oder von Ihrem Arzt verordnet, inhalieren.

## **Wenn Sie die Anwendung von Sabacomb vergessen haben**

Wenden Sie nicht die doppelte Menge an, wenn Sie die vorherige Anwendung vergessen haben. Holen Sie sie nach, sobald Sie daran denken. Wenn es beinahe Zeit für Ihre nächste Dosis ist, nehmen Sie die vergessene Dosis nicht mehr, sondern nur die nächste Dosis zur üblichen Zeit.

## **Wenn Sie die Anwendung von Sabacomb abbrechen**

Auch wenn Sie sich besser fühlen, reduzieren Sie nicht die Dosis und beenden Sie nicht den regelmäßigen Gebrauch von Ihrem Arzneimittel. Wenn Sie dies tun wollen, sprechen Sie mit Ihrem Arzt.

Wenn Sie weitere Fragen zur Anwendung dieses Arzneimittels haben, wenden Sie sich an Ihren Arzt oder Apotheker.

## **4. Welche Nebenwirkungen sind möglich?**

Wie alle Arzneimittel kann auch dieses Arzneimittel Nebenwirkungen haben, die aber nicht bei jedem auftreten müssen.

Wie auch bei anderen Inhalationsbehandlungen, besteht die Gefahr der Verschlechterung der Atemnot und Kurzatmigkeit unmittelbar nach der Anwendung von Sabacomb, auch bekannt als paradoxer Bronchospasmus. Wenn dies geschieht, **unterbrechen Sie sofort die Behandlung mit Sabacomb** und verwenden Sie ein schnell wirkendes Bedarfsmedikament ('Reliever'). **Kontaktieren Sie unverzüglich Ihren Arzt**.

## **Wenn bei Ihnen eine der folgenden Nebenwirkungen auftritt, beenden Sie sofort die Anwendung von Sabacomb und suchen Sie einen Arzt auf:**

- Juckreiz, Ausschlag oder gerötete Haut
- Schwellungen von Gesicht, Lippen, Augen oder Hals
- Kurzatmigkeit
- niedriger Blutdruck oder Kollaps.

Die folgenden Nebenwirkungen können bei diesem Arzneimittel auftreten:

**Selten** (kann bis zu 1 von 1.000 Behandelten betreffen)

- allergische Reaktionen
- verringerter Kaliumgehalt im Blut
- leichtes Muskelzittern
- leichter Anstieg des Herzschlags
- **Heiserkeit**
- Probleme mit der Stimme ("Dysphonie")

**Sehr selten** (kann bis zu 1 von 10.000 Behandelten betreffen)

- Pilzinfektionen (Candidiasis) im Mund und Rachenraum. Dies ist umso wahrscheinlicher, wenn die tägliche angewendete Dosis hoch ist. Pilzinfektionen können mit Anti-Pilz-Medikamenten behandelt werden, während Sie die Anwendung von Sabacomb fortsetzen.
- unregelmäßiger Herzschlag [verursacht durch Vorhofflimmern (sehr schnelle, unregelmäßige Kontraktionen der Vorhöfe des Herzens) oder Extrasystolen (zusätzliche Herzschläge oder Kontraktionen, die den normalen regelmäßigen Rhythmus des Herzens unterbrechen)]
- ungewöhnlich hohe Herzfrequenz (ausgehend von Abschnitten über den Herzkammern)
- Schmerzen in der Brust (aufgrund einer reduzierten Blutversorgung des Herzmuskels).

## **Informieren Sie so bald wie möglich Ihren Arzt. Hören Sie nicht auf dieses Arzneimittel zu verwenden, es sei denn Ihr Arzt sagt es Ihnen.**

**Nicht bekannt** (Häufigkeit auf Grundlage der verfügbaren Daten nicht abschätzbar)

- ein Zustand der überaktiven Unruhe, Schlafstörungen, Gefühle der Angst, Depression, Aggressivität, Nervosität oder Reizbarkeit. Diese Effekte treten eher bei Kindern auf.
- Verschlechterung der Atemnot und Kurzatmigkeit unmittelbar nach der Anwendung
- unerwartete Enge in der Brust direkt nach der Inhalation des Arzneimittels
- verschwommenes Sehen

Wenn **inhalative Corticosteroide in hohen Dosen über lange Zeit genommen werden,** können in sehr seltenen Fällen folgende systemische Auswirkungen auftreten:

- Probleme aufgrund zu schwacher oder unzureichender Arbeit der Nebennieren
- Trübung der Augenlinse (Katarakt, verursacht verschwommenes oder trübes Sehen), Glaukom (erhöhter Augeninnendruck, verursacht schmerzhafte Augen oder verschwommenes Sehen)
- Geschwüre im Magen oder Dünndarm
- Abnahme der Knochenmineraldichte (Dünnerwerden der Knochen)

### **Meldung von Nebenwirkungen**

Wenn Sie Nebenwirkungen bemerken, wenden Sie sich an Ihren Arzt oder Apotheker. Dies gilt auch für Nebenwirkungen, die nicht in dieser Packungsbeilage angegeben sind. Sie können Nebenwirkungen auch direkt über das nationale Meldesystem anzeigen.

Bundesamt für Sicherheit im Gesundheitswesen

Traisengasse 5 1200 Wien **ÖSTERREICH** Fax:  $+43$  (0) 50 555 36207 Website: http://www.basg.gv.at/

Indem Sie Nebenwirkungen melden, können Sie dazu beitragen, dass mehr Informationen über die Sicherheit dieses Arzneimittels zur Verfügung gestellt werden.

### **5. Wie ist Sabacomb aufzubewahren?**

Druckbehältnis nicht durchbohren, auch wenn es leer ist. Keiner Wärmequelle oder direkter Sonneneinstrahlung aussetzen und nicht einfrieren.

Bewahren Sie dieses Arzneimittel für Kinder unzugänglich auf.

7 Sie dürfen dieses Arzneimittel nach dem auf dem Etikett und dem Umkarton nach "Verwendbar bis" bzw. "Verw. bis" angegebenen Verfalldatum nicht mehr verwenden. Das Verfalldatum bezieht sich

auf den letzten Tag des angegebenen Monats. Das Verfalldatum bezieht sich auf das ungeöffnete und ordnungsgemäß gelagerte Produkt.

Entsorgen Sie Arzneimittel nicht im Abwasser oder Haushaltsabfall. Fragen Sie Ihren Apotheker, wie das Arzneimittel zu entsorgen ist, wenn Sie es nicht mehr verwenden. Sie tragen damit zum Schutz der Umwelt bei.

## **6. Inhalt der Packung und weitere Informationen Was Sabacomb enthält**

- Die Wirkstoffe sind: Beclometasondipropionat und Salbutamol. Ein Druckbehältnis enthält 50 mg Beclometasondipropionat und 20 mg Salbutamol, entsprechend 24 mg Salbutamolsulfat.

Jeder Sprühstoß des Inhalators enthält 250 Mikrogramm Beclometasondipropionat und 100 Mikrogramm Salbutamol.

- Die sonstigen Bestandteile sind: HFA 134a (Norfluran), wasserfreies Ethanol und Ölsäure.

#### **Wie Sabacomb aussieht und Inhalt der Packung**

Sabacomb ist eine Druckgasinhalation, Suspension (weißliche Suspension ohne dunkle Agglomerate) in einem Aluminium-Druckbehältnis mit einem Dosierventil in einem Standard-Auslöser mit Schutzkappe. Jede Packung enthält ein Druckbehältnis für 200 Betätigungen (Sprühstöße).

### **Pharmazeutischer Unternehmer und Hersteller**

Pharmazeutischer Unternehmer

Chiesi Pharmaceuticals GmbH Gonzagagasse 16/16 AT-1010 Wien

Hersteller

Chiesi Farmaceutici S.p.A Via San Leonardo 96 IT-43122 Parma Italien

oder

Chiesi Pharmaceuticals GmbH Gonzagagasse 16/16 AT-1010 Wien

### **Z.Nr.: 135963**

**Diese Packungsbeilage wurde zuletzt überarbeitet im Juli 2019.**